### Package 'bayesmlogit'

November 1, 2023

Type Package

Title A Multistate Life Table (MSLT) Methodology Based on Bayesian

Approach

Version 1.0.1

Maintainer Xuezhixing Zhang <xuezhixing.zhang@yale.edu>

Description Create life tables with a Bayesian approach, which can be very useful for modelling a complex health process when considering multiple predisposing factors and multiple coexisting health conditions. De-tails for this method can be found in: Lynch, Scott, et al., (2022) [<doi:10.1177/00811750221112398>](https://doi.org/10.1177/00811750221112398); Zang, Emma, et al., (2022)

License GPL  $(>= 3)$ 

Encoding UTF-8

LazyData true

RoxygenNote 7.2.3

Imports stats,ggplot2,dplyr,magrittr

**Depends**  $R (= 4.1.0)$ 

Suggests rmarkdown, knitr

VignetteBuilder knitr

NeedsCompilation no

Author Emma Zang [aut, cph], Xuezhixing Zhang [aut, cre], Scott Lynch [aut, cph]

Repository CRAN

Date/Publication 2023-11-01 17:50:20 UTC

### R topics documented:

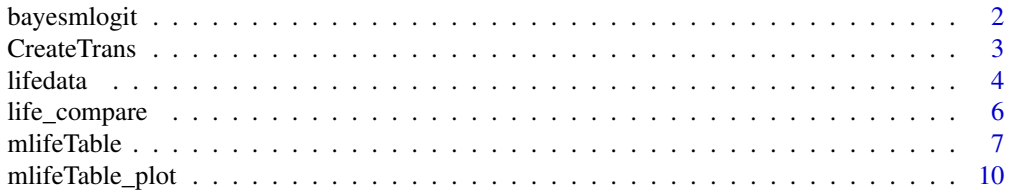

#### <span id="page-1-0"></span>**Index** [13](#page-12-0)

<span id="page-1-1"></span>

#### Description

A Bayesian Multistate Life Table Method for survey data, developed by Lynch and Zang (2022), allowing for large state spaces with quasi-absorbing states (i.e., structural zeros in a transition matrix).

#### Usage

```
bayesmlogit(
  y,
  X,
  file_path = NA,
  samp = 1000,burn = 500,
  verbose = 100,thin = 5,
  trace.plot = FALSE
\mathcal{L}
```
#### Arguments

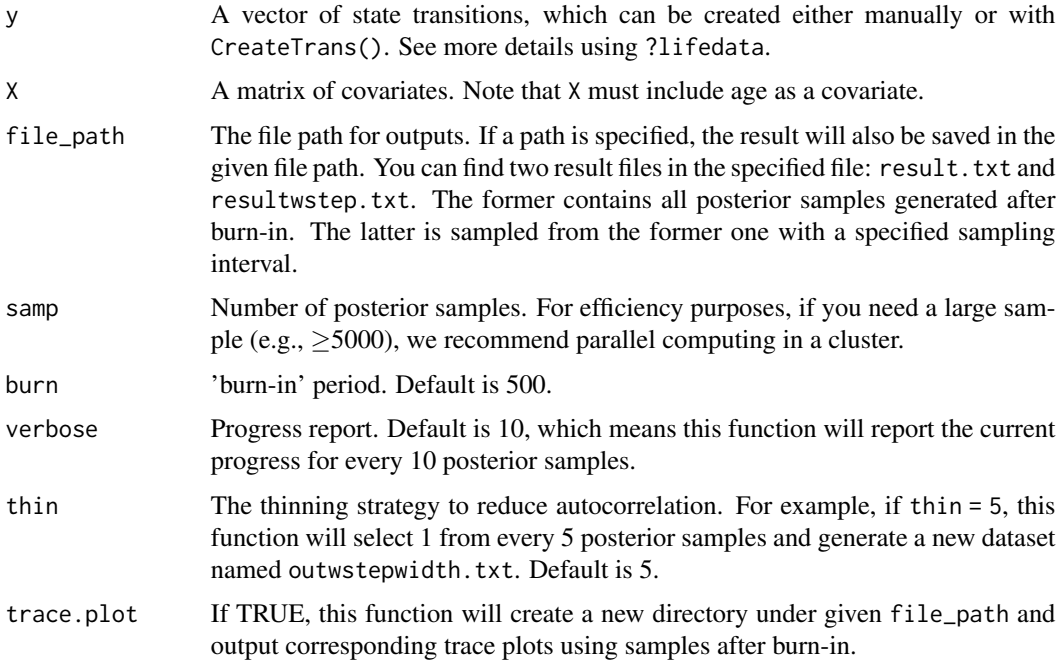

#### <span id="page-2-0"></span>CreateTrans 3

#### Details

This function came from the deprecated [bayeslogit](https://github.com/jwindle/BayesLogit) package, which conducts Bayesian multinomial logistic regressions using Polya-Gamma latent variables (Polson et al. 2013). It should be jointly used with the mlifetable() function, which will generate life tables based on the estimates from regressions.

#### Value

A list that contains two arrays:

- out: An array that contains all posterior samples generated.
- outwstepwidth: An array generated by selecting one sample from every *thin* samples in out.

The number of columns in both arrays is determined by the number of covariates in  $X$  and the number of unique transition status in y. For example, if we have 12 covariates in X and 36 unique transitions in y, our result will contain  $(12+1)*(36-1)=455$  columns in total.

#### See Also

[mlifeTable](#page-6-1), [lifedata](#page-3-1), [CreateTrans](#page-2-1)

#### Examples

```
## Not run:
data <- lifedata
y \leftarrow data[, 1]X \leftarrow data[, -1]# This example will take about 30 mins.
out <- bayesmlogit(y, X ,samp=1000, burn=500,verbose=10)
```
## End(Not run)

<span id="page-2-1"></span>CreateTrans *Create Transition Vector*

#### Description

A function used to create transition vectors with data in long format, which requires the dplyr package.

#### Usage

```
CreateTrans(ID, Age, State, Death, states)
```
#### <span id="page-3-0"></span>Arguments

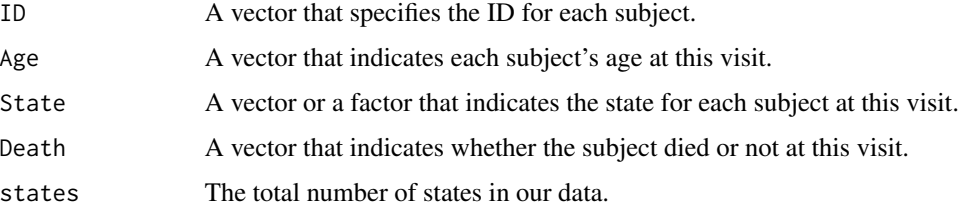

#### Details

The rules for creating transitions can be found with ?lifedata. In essence, arrange the data in long format, including details about the present state at time t. This procedure will assist in generating a dataset in long format that captures transitions by utilizing states from both time t-1 and t.

#### Value

A vector that contains all transitions.

#### See Also

[lifedata](#page-3-1)

#### Examples

```
ID \leq rep(1:50, each = 5)
Age <- rep(31:35, times = 50)
State <- sample(1:5,size=250,replace=TRUE)
Death \leq rep(c(0,0,0,0,1), times=50)
Example <- data.frame(ID, Age, State, Death)
```
Example\$trans <- CreateTrans(Example\$ID,Example\$Age, Example\$State,Example\$Death,states=6)

<span id="page-3-1"></span>lifedata *Simplified Data for generating life tables.*

#### Description

Data extracted and processed from The Health and Retirement Study (HRS).

#### Usage

lifedata

#### <span id="page-4-0"></span>lifedata 5 anisotrophysics control to the control of the control of the control of the control of the control of the control of the control of the control of the control of the control of the control of the control of the

#### Format

A data frame with 8198 rows and 16 variables:

trans Transitions that recorded in the original data. In this data, we have 6 kinds of transtions in total.

age Age for each subject.

male Sex for each subject. male=1, female=0.

black,hispanic Dummy variables for race.

mar Marital status.

educc,educg Dummy variables for education level.

cohort Birth cohort, which is birth year minus 1900.

neb,mwb,wb Dummy variables for birth regions.

nen, mwn, wn Dummy variables for residential regions.

#### Details

To use this package with your data, please make sure your data have a vector for transitions. The transitions can be manually created following the example below:

In lifedata, Each subject has 3 states in the cohort: 1: health; 2: unhealthiness; 3: death. Thus we will have 6 kind of possible transitions: 1:health to health; 2:health to unhealthiness; 3: health to death; 4: unhealthiness to health; 5: unhealthiness to unhealthiness; 6: unhealthiness to death. To check the transition for each subject, please use lifedata[,1].

When creating transitions by yourself, please follow the orders as below:

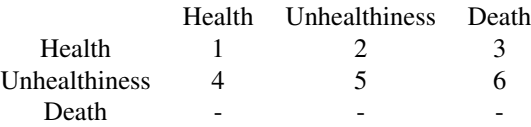

where the first column indicates the previous state of subjects and the first row indicates the current state that subjects are in. The numbers indicates the index of our transitions. For impossible transitions like death to death, you can also label them following the above order, which won't change the results. If transitions are not created in this order, the computation may encounter an error. One can also use CreateTrans() to create the transition vector.

#### Source

[https://hrsdata.isr.umich.edu/data-products/rand?\\_ga=2.225225498.1006069885.1653](https://hrsdata.isr.umich.edu/data-products/rand?_ga=2.225225498.1006069885.1653670364-1014684070.1647264850)670364-1014684070. [1647264850](https://hrsdata.isr.umich.edu/data-products/rand?_ga=2.225225498.1006069885.1653670364-1014684070.1647264850)

#### See Also

**[CreateTrans](#page-2-1)** 

<span id="page-5-1"></span><span id="page-5-0"></span>

#### Description

A function for comparing the life expectancies of subgroups. This function will, by default, calculate the percentage of samples in your reference group with a higher (or lower) life expectancy (or proportion of total life expectancy) than other groups.

#### Usage

```
life_compare(
  file_path,
  file = paste(file_path, "/mplotResults", sep = ""),
  state.include = 0,
  states,
  ref.var,
  ref.level,
  index.matrix,
  prop = TRUE,
  criterion = ">",
  state.names = NA
)
```
#### Arguments

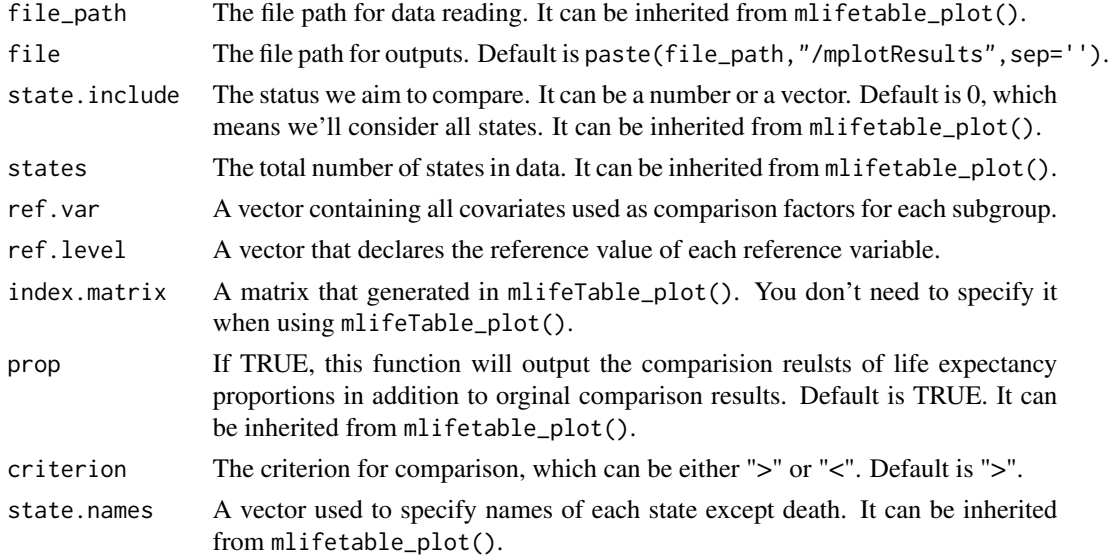

#### Value

A .csv file with comparison results.

#### <span id="page-6-0"></span>mlifeTable 7

#### See Also

[mlifeTable\\_plot](#page-9-1)

#### Examples

```
## Not run:
#By setting the parameter 'compare' in mlifeTable_plot() to TRUE.
#We can directly employ this function.
mlifeTable_plot(X=lifedata[,-1],state.include = 3,
      groupby = c("male","black","hispanic"),
      \text{cred} = 0.84,states = 3,
      file_path = ".".compare = TRUE,
      ref.var = c("black","hispanic"),
      ref<math>level = c(0,0)
```
## End(Not run)

<span id="page-6-1"></span>mlifeTable *Multistate Life Table Method*

#### Description

A Bayesian Multistate Life Table Method for survey data, developed by Lynch and Zang (2022), allowing for large state spaces with quasi-absorbing states (i.e., structural zeros in a transition matrix).

#### Usage

```
mlifeTable(
  y,
 X,
  trans,
  states,
  file_path,
  groupby = NA,no\_control = NA,
  values = NA,
  status = 0,
  startages = 0,
  endages = 110,
  age.gap = 1,
  nums = dim(trans)[1],
  mlifeTable_plot = FALSE,
```

```
state.names = NA,
   ...
\mathcal{L}
```
#### Arguments

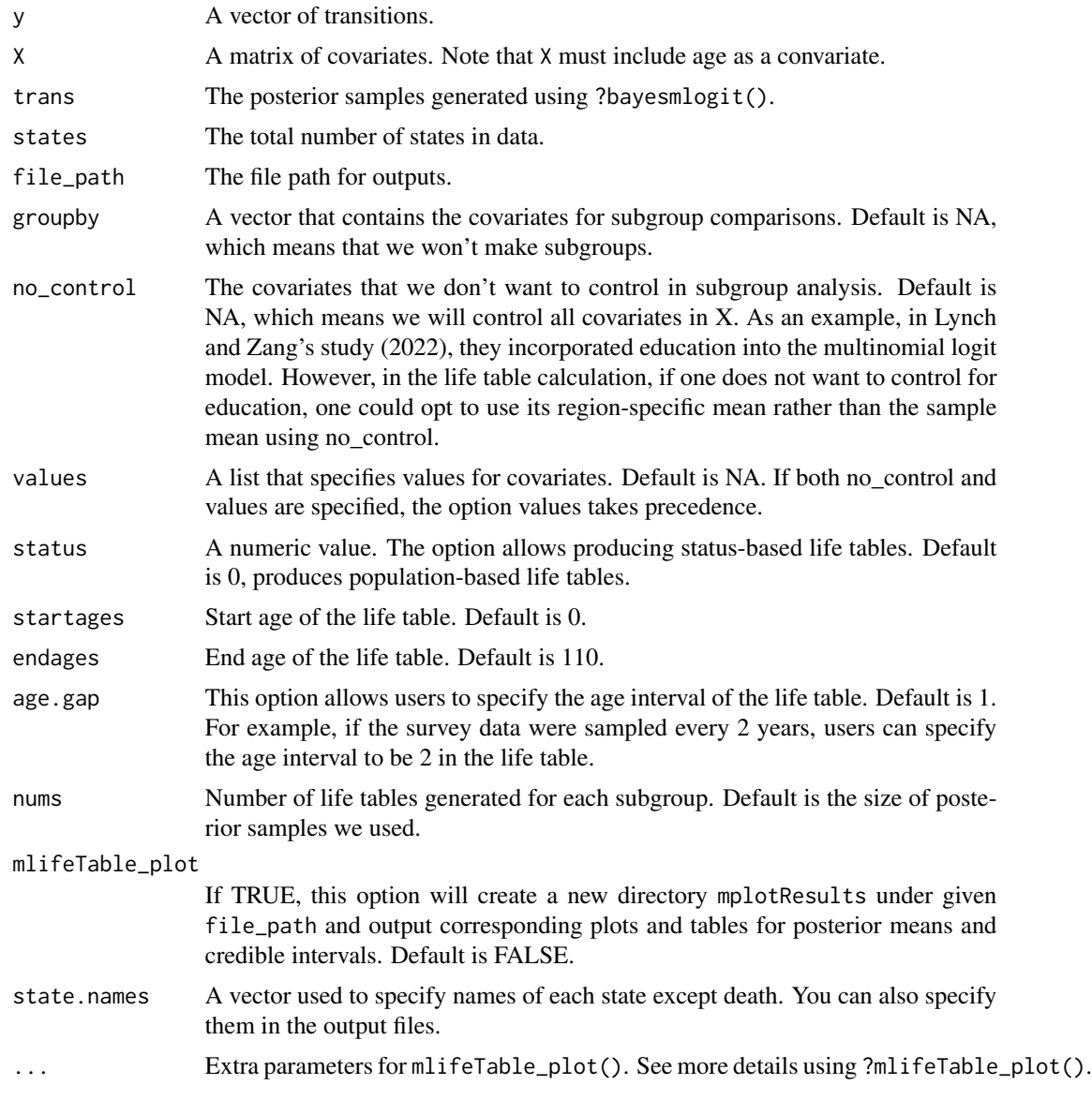

#### Details

This function generates life tables based on the estimates from the Bayesian multinomial logit regressions, which can be obtained using the bayesmlogit() function. The values in the generated life table represent the expected remaining years to be spent in each state conditional on a give age. Current version was designed to only generate life tables based on data with a death state.

#### <span id="page-8-0"></span>mlifeTable 9

#### Value

Life tables for each subgroup.

#### See Also

[bayesmlogit](#page-1-1), [mlifeTable\\_plot](#page-9-1)

#### Examples

```
## Not run:
#The life tables generated in the example have 3 columns, which correspond to 3 states:
#1: health; 2: unhealthiness; 3: death;
data <- lifedata
y \leftarrow data[, 1]X \leftarrow data[, -1]# This example will take about 30 mins.
out <- bayesmlogit(y, X ,samp=1000, burn=500,verbose=10)
trans <- out$outwstepwidth
mlifeTable(y,X,trans =trans,
          groupby = c("male","black","hispanic"),
           no_control = "mar",
           startages=50,
           age.gap=1,
           states=3,
           file_path=".")
# To name each subgroup, try the subgroup.names option.
mlifeTable(y,X,trans =trans,
           groupby = c("male","black","hispanic"),
           no\_control = "mar",states=3,
           startages=50,
           age.gap=1,
           file_path=".",
           subgroup.names= c("F-W","M-W","M-B","F-B","F-H","M-H"))
# To generate plots, try the mlifeTable_plot option
mlifeTable(y,X,trans =trans,
           groupby = c("male","black","hispanic"),
           no_control = "mar",
           states=3,
           startages=50,
           age.gap=1,
           nums = 400,
           file_path=".",
           subgroup.names= c("F-W","M-W","M-B","F-B","F-H","M-H"),
           mlifeTable_plot = T,
           \text{cred} = 0.84)
```

```
# To specify a variable at a fixed value other than the mean value. Try option "values".
mlifeTable(y,X,trans =trans,
           groupby = c("male","black","hispanic"),
           no_control = "mar",
           values = list("cohort" = 36),
           states=3,
           startages=50,
           age.gap=1,
           nums = 400,file_path=".",
           subgroup.names= c("F-W","M-W","M-B","F-B","F-H","M-H"),
           mlifeTable_plot = T,
           \text{cred} = 0.84)
```

```
## End(Not run)
```
<span id="page-9-1"></span>mlifeTable\_plot *Plot life expectancies*

#### Description

A function for plotting posterior means and their credible intervals. It can also be used as a subfunction in mlifetable().

#### Usage

```
mlifeTable_plot(
  state.include = 0,
  groupby,
  file_path,
  X,
  \text{cred} = 0.84,states,
  prop = TRUE,subgroup.names = NULL,
  state.names = NA,
  compare = FALSE,
 midpoint_type = "mean",...
\lambda
```
## Arguments

state.include A vector or a number used to specify the states whose expectancy years are of interest. Default is 0, which means we'll generate plots for all states. For multiple states specified, we will get the expectancy years for each state and their sum.

<span id="page-9-0"></span>

<span id="page-10-0"></span>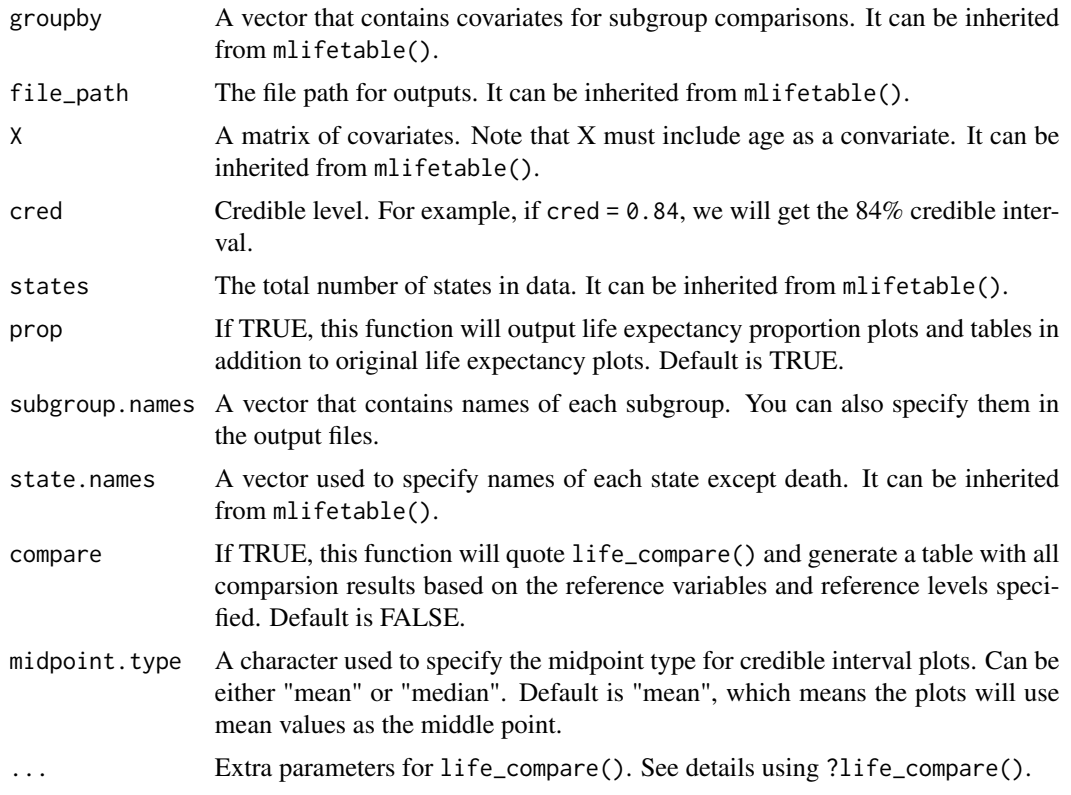

#### Value

Plots and tables for posterior means and credible intervals of each subgroups.

#### See Also

[mlifeTable](#page-6-1), [life\\_compare](#page-5-1)

#### Examples

## Not run:

```
#Generate plots and corresponding tables only.
mlifeTable_plot(X=lifedata[,-1], state.include = 0,
      groupby = c("male","black","hispanic"),
      \text{cred} = 0.84,states = 3,file_path = ".")#Additionally generate the comparsion results to the reference level.
```

```
mlifeTable_plot(X=lifedata[,-1], state.include = 0,
      groupby = c("male","black","hispanic"),
      \text{cred} = 0.84,states = 3,
      file_path = ".".
```

```
compare = TRUE,
ref.var = c("black","hispanic"),
ref. level = c(0,0))
```
## End(Not run)

# <span id="page-12-0"></span>Index

∗ datasets lifedata, [4](#page-3-0)

bayesmlogit, [2,](#page-1-0) *[9](#page-8-0)*

CreateTrans, *[3](#page-2-0)*, [3,](#page-2-0) *[5](#page-4-0)*

life\_compare, [6,](#page-5-0) *[11](#page-10-0)* lifedata, *[3,](#page-2-0) [4](#page-3-0)*, [4](#page-3-0)

mlifeTable, *[3](#page-2-0)*, [7,](#page-6-0) *[11](#page-10-0)* mlifeTable\_plot, *[7](#page-6-0)*, *[9](#page-8-0)*, [10](#page-9-0)